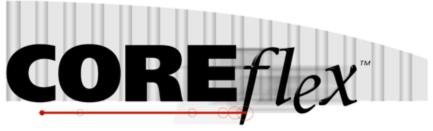

the core of your operations

# **Coreflex Inventory Systems**

# Pre-Pack Import For 3PL & WMS Release 3.0.0

Dated Feb 6th, 2014

Revision 0

## Coreflex Inc.

PO Box 1095, Oaks, PA 19456 Phone: 610 757 1100, Fax 201 808 2700

www.coreflexoffice.com

#### Header Records

The first record of each file is the header record. It contains the field names of the corresponding data contained in records 2 through N. Each field name must match exactly to the field name contained in the specification below.

#### Token delimited files.

Text files can be processed using column delimitation or token delimitation. When a file is processed using token delimitation, two types of delimiters are used.

#### Field delimiter

The field delimiter is the character that separates fields. In the following examples, the comma is the field delimiter:

TEST, TEST2, TEST3

#### String delimiter

The string delimiter is used to define the start and stop of a string. String delimiters are not required, but when a field includes a column delimiter, string delimiters make is possible to parse the field. In the following example the quotation mark is the string delimiter.

"Shoes, Medium, Brown",12342342,XZ

#### Field Types:

Character - alpha numeric characters. Must be enclosed in quotation marks if a comma is included in the data.

Integer - numbers which cannot include decimal points

Real - numbers that may include decimal points. Decimal points must be included in the field, they are not implied. The number of decimal places accepted is specified in parenthesis. Ex: Real (2) X.YY, XX.YY, XXX.YY, etc.

Date - Dates are specified in the format: YYYYMMDD

#### Important Note for Microsoft SQL Server:

By default SQL Server database pages are 8kb. Therefore when importing records (especially sales orders and purchase orders), if the total length of all the fields in the record is greater than 8kb then the import will fail.

### Pre-Pack Import Format:

## Record Format:

| Field       | R | Type / Length | Notes                                                                                                    |
|-------------|---|---------------|----------------------------------------------------------------------------------------------------|
| ACCOUNTNO   | * | CHAR 20       | 3PL – This is the account that the Pre-Pack is being Kept For                                                                                                    |
|             |   |               | WMS – Not Used                                                                                                    |
| PPKCODE     | * | CHAR 20       | Pre-Pack Code to match on the Order Item. All items in the Prepack should have the same Pre-Pack Code.                                                                                                    |
| STYLE       | * | CHAR 15       | Product Style. Should match the Product Master Category9 (style).                                                                                                    |
| COLOR       | * | REAL(11,2)    | Product Color. Should match the Product Master Category4 (color).                                                                                                    |
| SIZE        | * | REAL(11,2)    | Product Size. Should match the Product Master Category5 (size).                                                                                                    |
| PRODUCTID   | * | CHAR 40       | Matching ProductID in Coreflex for the pre-<br>Pack Item. Leave blank if the item will not be<br>kept in the Product Master.                                                                                           |
| PACKSIZE    | * | INTEGER       | Ratio of the product in the Pre-pack                                                                                                    |
| MSTPACKSIZE |   | CHAR 20       | Total Qty in the Masterpack. For example, if the pre-Pack Code is for a 2-2-2 Prepack that gets 3 pre-packs in a masterpack would have a MasterPacksize of 18. All items in the Pre-Pack should have the same PPK_UPC. |
| PPK_UPC     |   | CHAR 20       | UPC on that corresponds to the Pre-Pack. All items in the Pre-Pack should have the same PPK_UPC.                                                                                                    |
| SIZE_UPC    |   | CHAR 20       | UPC Code for the individual Pre-Pack Item.                                                                                                    |
| SEQUENCE    |   | INTEGER       | Sequence that the Prepack item will be printed in (lowest to highest)                                                                                                    |
| WEIGHT      |   | REAL(11,2)    | Weight of the individual Pre-Pack.                                                                                                    |